# **AILIEU.COM**

Mời các em học sinh và quý thầy cô tham khảo ngay hướng dẫn giải sách bài tập Tin học lớp 7 Bài 11: Học Đại số với GEOBEBRA (Quyển 2) đầy đủ và rõ ràng dưới đây.

#### **Bài 1 (trang 68 SBT Tin học 7 Bài 11)**

Cửa sổ CSA thực hiện chức năng gì trong GeoGebra?

(A) CSA có chức năng giải các bài toán số học hoặc đại số;

(B) CSA có chức năng thực hiện các lệnh vẽ các đối tượng hình học;

(C) CSA là cửa sổ riêng biệt cho phép thực hiện các lệnh làm việc với các đối tượng đại số và giải các bài toán số học, đại số, hình học ;

(D) CSA là cửa sổ Computer Aided System.

#### **Lời giải:**

Đáp án: C

#### **Bài 2 (trang 68 SBT Tin học 7 Bài 11)**

Khi cần tính toán chính xác các phân số trong cửa sổ CSA , cần dùng công cụ nào dưới đây?

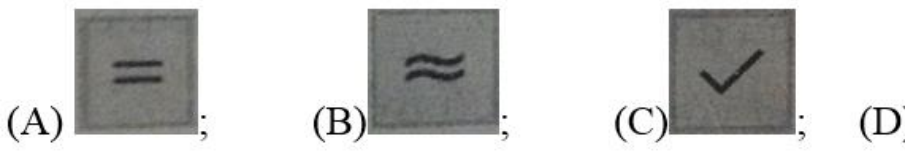

(D) Cả ba công cụ trên.

**Lời giải:**

Đáp án: A

### **Bài 3 (trang 68 SBT Tin học 7 Bài 11)**

Khi tính toán gần đúng với số hữu tỉ trong cửa sổ CSA , cần dùng công cụ nào dưới đây?

## **AILIEU.COM**

#### **Thư viện tài liệu học tập, tham khảo online lớn nhất**

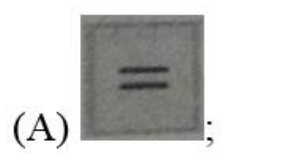

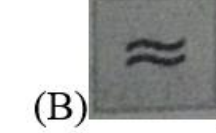

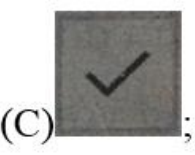

(D) Cả ba công cụ trên.

**Lời giải:**

Đáp án: B

#### **Bài 4 (trang 68 SBT Tin học 7 Bài 11)**

Sử dụng các lệnh đã học của CSA trong GeoGebra , tính giá trị biểu thức sau:

a) 
$$
\left(\frac{3}{4} + \frac{2}{5}\right)^3
$$
 b)  $\left(1 + \frac{2}{3} - \frac{4}{5}\right)^3$  c)  $\left(\frac{4}{5} - \frac{1}{6}\right) \cdot \left(\frac{2}{3} + \frac{1}{4}\right)^2$ 

**Lời giải:**

Đáp án: B

#### **Bài 5 (trang 69 SBT Tin học 7 Bài 11)**

Biểu thức đại số (3/4+4/7) (12/11)4 sẽ được viết trong phần mềm GeoGebra như thế nào ?

(A)  $(3/4+4/7)$   $(12/11)^4$  $(B)(3/4+4/7)*(12/11)^4$ (C)  $\left(\frac{3}{4} + \frac{4}{7}\right)\left(\frac{12}{11}\right)$  ^ 4  $(D)(3/4+4/7)*(12/11)^{4}$ 

**Lời giải:**

Đáp án: C

#### **Bài 6 (trang 69 SBT Tin học 7 Bài 11)**

### **TAILIEU.COM**

#### **Thư viện tài liệu học tập, tham khảo online lớn nhất**

Sử dụng các công cụ tính toán gần đúng của CSA trong GeoGebra, hãy tính giá trị các biểu thức sau:

a) 
$$
\frac{1}{2} + \frac{1}{3} + \frac{1}{4} + \frac{1}{5} + \frac{1}{6} + \frac{1}{7} + \frac{1}{8}
$$
 b)  $\left(\frac{1}{2}\right)^3 + \left(\frac{2}{5}\right)^6 + \left(\frac{3}{7}\right)^8$ 

#### **Lời giải:**

Đáp án: A

#### **Bài 7 (trang 69 SBT Tin học 7 Bài 11)**

Vẽ đồ thị của hàm số sau trong GeoGebra

a) 
$$
y=3x+1
$$
  
b)  $y=1-\frac{1}{x-1}$   
c)  $y=2-5x$   
d)  $y=-2x+1$ 

**Lời giải:**

Đáp án: D

#### **Bài 8 (trang 69 SBT Tin học 7 Bài 11)**

Vẽ các điểm độc lập sau trên màn hình GeoGebra với lưới tọa độ:

## **TAILIEU.COM**

#### **Thư viện tài liệu học tập, tham khảo online lớn nhất**

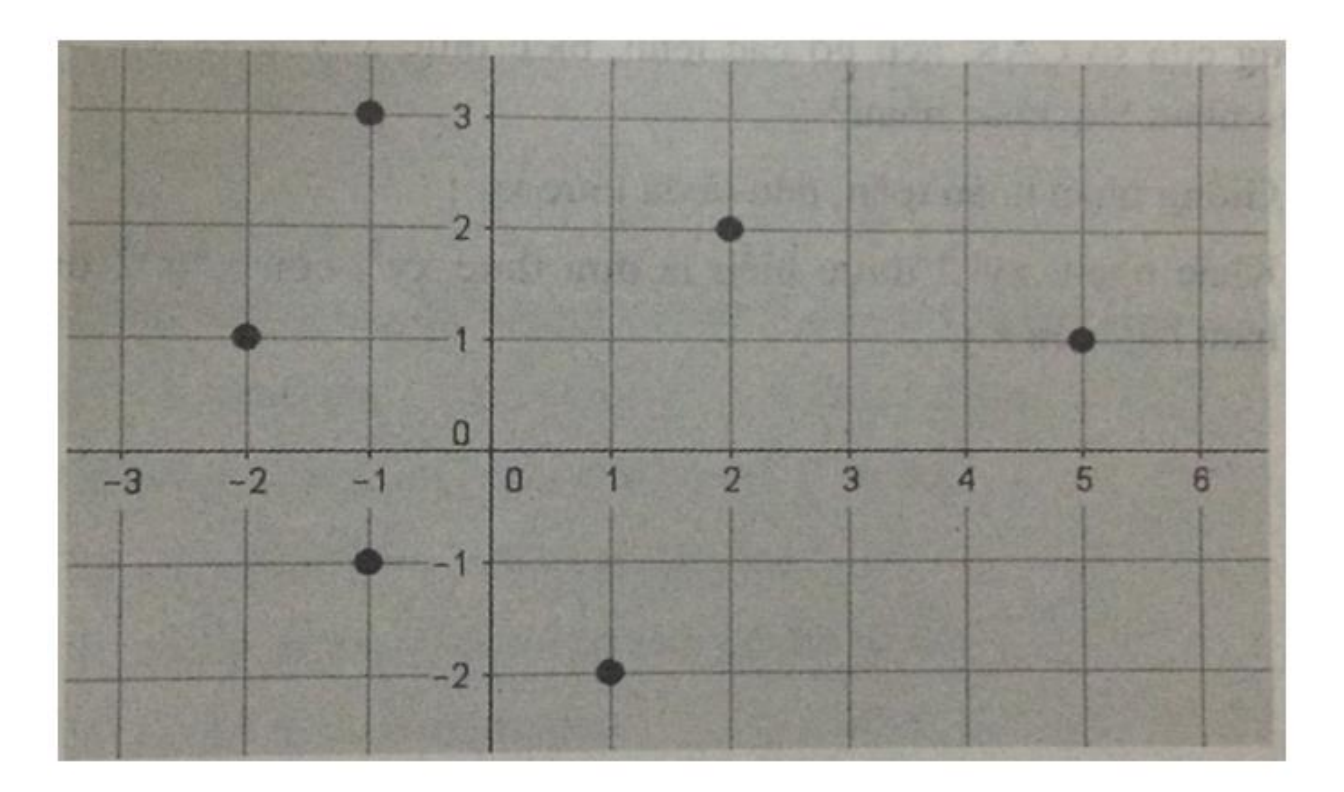

 $Hinh 2.1$ 

#### **Lời giải:**

Đang biên soạn

#### **Bài 9 (trang 70 SBT Tin học 7 Bài 11)**

Vẽ các hình sau trong lưới tọa độ vuông của mặt phẳng

### **TAILIEU.COM**

### **Thư viện tài liệu học tập, tham khảo online lớn nhất**

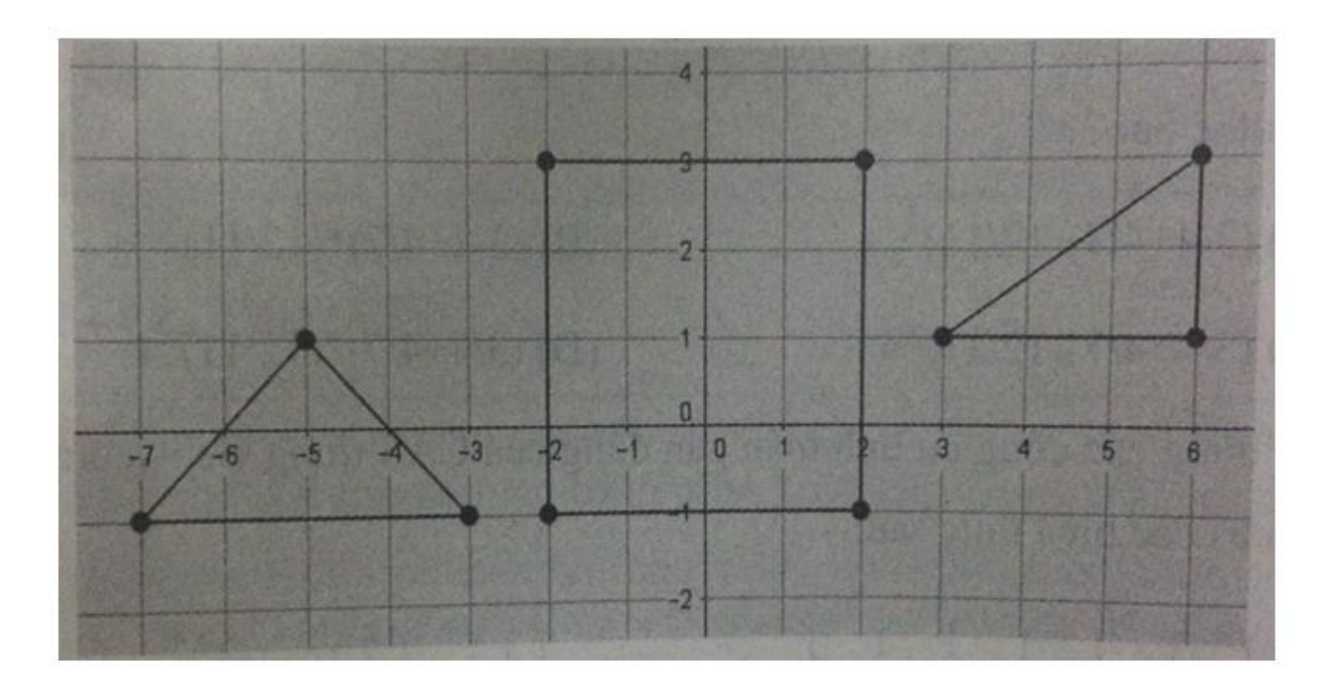

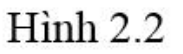

**Lời giải:**

Đang biên soạn